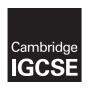

## **Cambridge International Examinations**

| Cambridge IGCSE   | Cambridge International Examinations Cambridge International General Certificate of Secondary Education |
|-------------------|----------------------------------------------------------------------------------------------------|
| CANDIDATE<br>NAME |                                                                                                    |
| CENTRE<br>NUMBER  | CANDIDATE NUMBER                                                                                        |

0478/02 **COMPUTER SCIENCE** 

Paper 2 Problem-solving and Programming SPECIMEN PAPER

For Examination from 2015

1 hour 45 minutes

Candidates answer on the Question Paper.

No Additional Materials are required.

#### **READ THESE INSTRUCTIONS FIRST**

Write your Centre number, candidate number and name in the spaces at the top of this page.

Write in dark blue or black pen.

You may use an HB pencil for any diagrams, graphs or rough working.

Do not use staples, paper clips, glue or correction fluid.

Calculators must not be used in this paper.

Answer all questions.

DO NOT ATTEMPT TASKS 1, 2 AND 3 in the pre-release material; these are for information only.

You are advised to spend no more than 40 minutes on Section A (Question 1).

No marks will be awarded for using brand names of software packages or hardware.

At the end of the examination, fasten all your work securely together.

The number of marks is given in brackets [ ] at the end of each question or part question.

This document consists of 13 printed pages and 3 blank pages.

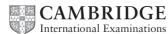

# **BLANK PAGE**

#### Section A

You are advised to spend no longer than 40 minutes answering this section.

Here is a copy of the pre-release material.

**DO NOT** attempt Tasks 1, 2 and 3 now.

Use the pre-release material and your experience from attempting the tasks before the examination to answer Section A Question 1.

### Pre-release material

Write and test a program to complete the **three** tasks.

#### TASK 1

Input and store the names and marks for 30 students who have sat three computer science tests. Test 1 is out of 20 marks, Test 2 is out of 25 marks, Test 3 is out of 35 marks. You must store the names in a one-dimensional array and the marks and total score for each student in one-dimensional arrays. All the marks must be validated on entry and any invalid marks rejected. You may assume that the students' names are unique.

## TASK 2

Calculate and store the total score for each student and calculate the average score for the whole class. Output each student's name followed by their total score, then output the average score for the class.

### TASK 3

Select the student with the highest score and output their name and score.

Your program must include appropriate prompts for the entry of data. Error messages and other output need to be set out clearly and understandably. All variables, constants and other identifiers must have meaningful names. Each task must be fully tested.

| (a) | All  | variables, constants and other identifiers should have meaningful names.                                                                                                    |     |
|-----|------|----------------------------------------------------------------------------------------------------|-----|
|     | (i)  | Declare the array to store the students' names.                                                                                                    |     |
|     | (ii) | Declare the arrays to store each student's marks and total score.                                                                                                    | [1] |
|     |      |                                                                                                    | [2] |
| (b) | (i)  | Show the design of your algorithm to complete <b>Task 1</b> and <b>Task 2</b> using pseudocod programming statements or a flowchart. Do <b>not</b> include any of the validation checks your algorithm. |     |
|     |      |                                                                                                    |     |
|     |      |                                                                                                    |     |
|     |      |                                                                                                    |     |
|     |      |                                                                                                    |     |
|     |      |                                                                                                    |     |
|     |      |                                                                                                    |     |
|     |      |                                                                                                    |     |
|     |      |                                                                                                    |     |
|     |      |                                                                                                    |     |
|     |      |                                                                                                    |     |
|     |      |                                                                                                    |     |
|     |      |                                                                                                    |     |
|     |      |                                                                                                    |     |
|     |      |                                                                                                    |     |
|     |      |                                                                                                    |     |
|     |      |                                                                                                    | [8] |

|     | (ii) | Comment on the efficiency of your design.                                                                                                    |
|-----|------|----------------------------------------------------------------------------------------------------|
|     |      |                                                                                                    |
|     |      |                                                                                                    |
|     |      | [1]                                                                                                    |
| (c) |      | ow <b>two</b> different sets of student data that you could use to check the validation used in <b>k 1</b> . Explain why you chose each data set. |
|     | Set  | 1                                                                                                    |
|     | Rea  | ason for choice                                                                                                    |
|     |      |                                                                                                    |
|     |      |                                                                                                    |
|     | Set  | 2                                                                                                    |
|     | Rea  | ason for choice                                                                                                    |
|     |      |                                                                                                    |
|     |      | [2 <sup>2</sup> ]                                                                                                    |

| (d) | (i)  | Explain how you select the student with the highest score ( <b>Task 3</b> ). You may include pseudocode or programming statements to help illustrate your explanation. |
|-----|------|----------------------------------------------------------------------------------------------------|
|     |      |                                                                                                    |
|     |      |                                                                                                    |
|     |      |                                                                                                    |
|     |      |                                                                                                    |
|     |      |                                                                                                    |
|     |      |                                                                                                    |
|     |      |                                                                                                    |
|     |      |                                                                                                    |
|     |      |                                                                                                    |
|     |      |                                                                                                    |
|     |      |                                                                                                    |
|     |      |                                                                                                    |
|     |      |                                                                                                    |
|     |      | [5                                                                                                    |
|     | (ii) | How does your program work when there is more than one student having the highest score? Explain using your method given in <b>part (d)(i)</b> .                       |
|     |      |                                                                                                    |
|     |      |                                                                                                    |
|     |      | [1                                                                                                    |

### **Section B**

2 Jatinder uses Internet banking. This pseudocode checks her PIN.

```
c ← 0
INPUT PIN
x ← PIN
REPEAT
  x \leftarrow x/10
  c \leftarrow c + 1
UNTIL x < 1
IF c <> 5
  THEN
    PRINT "error in PIN entered"
  ELSE
    PRINT "PIN OK"
ENDIF
(a) What value of c and what message would be output if the following PINs were entered?
    5 1 0 2 0 Value of c:
          Message:
          Value of c:
    5120
          Message: [2]
(b) What type of validation check is being carried out here?
```

.....

[1]

3 The flowchart inputs the size of a number of car engines; a value of -1 stops the input.

This information is output: average engine size and number of engines with size > 1.5

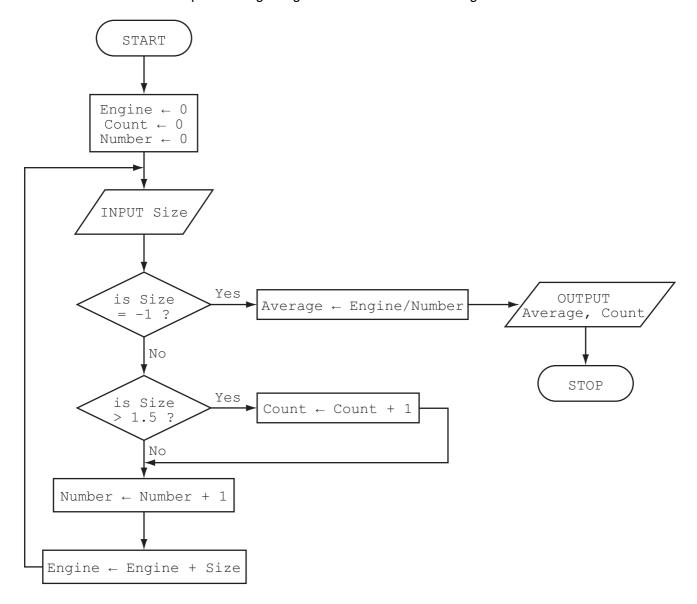

Complete the trace table for the input data.

 $1.8, \quad 2.0, \quad 1.0, \quad 1.3, \quad 1.0, \quad 2.5, \quad 2.0, \quad 1.3, \quad 1.8, \quad 1.3, \quad -1$ 

| Engine | Count | Number | Size | Average | ОИТРИТ |
|--------|-------|--------|------|---------|--------|
|        |       |        |      |         |        |
|        |       |        |      |         |        |
|        |       |        |      |         |        |
|        |       |        |      |         |        |
|        |       |        |      |         |        |
|        |       |        |      |         |        |
|        |       |        |      |         |        |
|        |       |        |      |         |        |
|        |       |        |      |         |        |
|        |       |        |      |         |        |
|        |       |        |      |         |        |
|        |       |        |      |         |        |
|        |       |        |      |         |        |
|        |       |        |      |         |        |
|        |       |        |      |         |        |
|        |       |        |      |         |        |
|        |       |        |      |         |        |
|        |       |        |      |         |        |

[6]

| 4 | Read this section of program code that inputs twenty (20) numbers and then outputs the largest number input. |
|---|----------------------------------------------------------------------------------------------------|
|   | 1 h = 0                                                                                                    |
|   | 1  h = 0                                                                                                    |

There are **three** errors in this code.

Locate these errors and suggest a corrected piece of code.

| 1 |    |
|---|----|
|   |    |
| 2 |    |
|   |    |
|   |    |
| 3 |    |
|   |    |
|   | [3 |

# **BLANK PAGE**

# **5** A floor turtle uses these instructions.

| Instruction       | Meaning                                            |
|-------------------|----------------------------------------------------|
| FORWARD <b>d</b>  | Move <b>d</b> cm forward                           |
| BACKWARD <b>d</b> | Move <b>d</b> cm backward                          |
| LEFT t            | Turn left <i>t</i> degrees                         |
| RIGHT t           | Turn right <i>t</i> degrees                        |
| REPEAT n          | Repeat the next set of instructions <i>n</i> times |
| ENDREPEAT         | End of REPEAT loop                                 |
| PENUP             | Raise the pen                                      |
| PENDOWN           | Lower the pen                                      |

# (Each square in the drawing is 10 cm by 10 cm.)

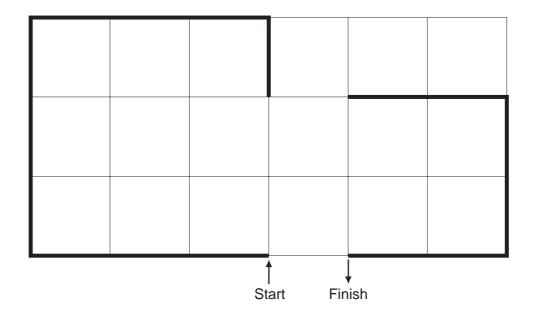

.....

[5]

(a) Write an algorithm, using pseudocode or flowchart only, which:

|     | <ul> <li>inputs three numbers</li> <li>outputs the largest of the three numbers</li> </ul>                                                                                                    |     |
|-----|----------------------------------------------------------------------------------------------------|-----|
|     |                                                                                                    |     |
|     |                                                                                                    |     |
|     |                                                                                                    |     |
|     |                                                                                                    |     |
|     |                                                                                                    |     |
|     |                                                                                                    |     |
|     |                                                                                                    | [3] |
|     |                                                                                                    |     |
| (5) | <ul> <li>Write an algorithm, using pseudocode or flowchart only, which:</li> <li>inputs 1000 numbers</li> <li>outputs how many of these numbers were whole numbers (integers) (You may use INT(x) in your answer, e.g. y = INT(3.8) gives the value y = 3)</li> </ul> |     |
|     |                                                                                                    |     |
|     |                                                                                                    |     |
|     |                                                                                                    |     |
|     |                                                                                                    |     |
|     |                                                                                                    |     |
|     |                                                                                                    |     |
|     |                                                                                                    |     |
|     |                                                                                                    |     |
|     |                                                                                                    | [4] |

| c) Describe      | e, with examp     | les, <b>two</b> sets  | of test data  | you would use       | e to test your                          | algorithm.          |
|------------------|-------------------|-----------------------|---------------|---------------------|-----------------------------------------|---------------------|
| !                |                   |                       |               |                     |                                         |                     |
|                  |                   |                       |               |                     |                                         |                     |
| 2                |                   |                       |               |                     |                                         |                     |
|                  |                   |                       |               |                     |                                         | ******************* |
|                  | 4-                | - l 4l                |               | ukain abanaisa      | Jalamanta F                             | )                   |
| shown bel        |                   | snow the pro          | perties of ce | rtain chemica       | ii elements. F                          | art of the datab    |
| Name of element  | Element<br>symbol | Atomic number         | Atomic weight | Melting point (C)   | Boiling<br>point (C)                    | State at room temp  |
| xygen            | 0                 | 8                     | 16            | -218                | -183                                    | gas                 |
| on               | Fe                | 26                    | 56            | 1538                | 2861                                    | solid               |
| nercury          | Hg                | 80                    | 201           | -38                 | 356                                     | liquid              |
| romine           | Br                | 35                    | 80            | -7                  | 59                                      | liquid              |
| smium            | Os                | 76                    | 190           | 3033                | 5012                                    | solid               |
| aesium           | Cs                | 55                    | 133           | 28                  | 671                                     | solid               |
| allium           | Ga                | 31                    | 70            | 30                  | 2204                                    | solid               |
| rgon             | Ar                | 18                    | 40            | -189                | -186                                    | gas                 |
| ilver            | Ag                | 47                    | 108           | 961                 | 2162                                    | solid               |
| How ma           | ny fields are i   | n each record         | d?            | 1                   |                                         |                     |
|                  | ,                 |                       |               |                     |                                         |                     |
| ***********      |                   |                       |               |                     |                                         |                     |
| The follo        | wing search       | condition was         | s entered:    |                     |                                         |                     |
| (Me              | Iting point (C    | <b>c)</b> < 40) AND   | (Atomic wei   | i <b>ght</b> > 100) |                                         |                     |
| Using <b>E</b> l | lement symb       | <b>ol</b> only, which | h records wo  | uld be output       | ?                                       |                     |
| J                | -                 | •                     |               | ·                   |                                         |                     |
|                  |                   |                       |               |                     |                                         |                     |
|                  |                   |                       |               |                     | *************************************** |                     |
| Which fi         | eld would be l    | best suited as        | s primary key | ?                   |                                         |                     |
|                  |                   |                       |               |                     |                                         |                     |

© UCLES 2012 0478/02/SP/15

## **BLANK PAGE**

Permission to reproduce items where third-party owned material protected by copyright is included has been sought and cleared where possible. Every reasonable effort has been made by the publisher (UCLES) to trace copyright holders, but if any items requiring clearance have unwittingly been included, the publisher will be pleased to make amends at the earliest possible opportunity.

Cambridge International Examinations is part of the Cambridge Assessment Group. Cambridge Assessment is the brand name of University of Cambridge Local Examinations Syndicate (UCLES), which is itself a department of the University of Cambridge.